In the Name of God, the Most Compassionate, the Most Merciful

#### The DiskSim Simulation Environment Quick Guide

Data Storage Systems and Networks Labratory Sharif University of Technology <u>http://dsn.ce.sharif.edu</u>

> Alireza Haghdoost MS Student in Sharif University of Technology <u>http://ce.sharif.edu/~haghdoost</u>

# Agenda

- In this guide we present:
  - DiskSim capabilities
  - SSD Extention
  - Install DiskSim
  - Run DiskSim
  - Configure DiskSim
  - DiskSim Validation results

## What is **DiskSim**

- Accurate, Highly-Configurable Storage Subsystem Simulator
- Developed in Parrallel Data Labratory, Carnegie Mellon
- Capabilities:
  - Simulate a hierarchy of storage components such as buses and controllers (e.g. RAID arrays) as well as disks
  - Using for perfomance evaluation
  - Can be integredet into full system simulators as a disk model
  - Model performance behaviour, but not actual data for each request.

# **SSD Extension**

- Developed by Microsoft Research
- Provide limited support for solid-state-disk (SSD) simulation.
- Not a simulator for any specific SSD, but rather a simulator for an idealized and parameterized SSD (was not Validated)
- Patches over DiskSim
- Patched version Available in the DSN Lab. resource directory.

## Installation

- DsikSim delevoped in Linux environment
- Visual Studio port availabe by Microsoft Research
- Ready to make DiskSim is available in resources directory
- Make sure that you have installed buildessential packages
- Just need a make to install
- Kdevelop 3.5 project file also available in the package

## **Directory Structure**

#### ~/disksim-4.0\$ tree -d -L 1

- |-- diskmodel
- |-- doc
- |-- include
- |-- lib
- |-- libddbg
- |-- libparam
- |-- memsmodel
- |-- src
- |-- ssdmodel
- |-- utils
- |-- valid
- |-- w32build

## Run DiskSim

disksim <parfile> <outfile> <tracetype> <tracefile> <synthgen> [p.o]

- <parfile> : parameter file
- outfile> : output file (redirect ro terminal by "stdout")
- <tracetype> : format of input trace file
- <tracefile> : trace file used as inuput
- synthgen> : activate synthetic workload generator
- [p.o] : allow parfile parameter override
- Example :

\$./disksim ssd-sr250k.parv ssd-sr250k.outv ascii 0 1

### **Parameters**

- Global
  - Warm-up los
  - Init Seed
  - ...

. . .

- I/O Simulator
  - I/O trace time scale
  - Location and size scale and offset

## **Parameters**

- 5 main components of I/O Subsystem:
  - Device Driver
  - Controller
  - Bus
  - Storage Device
  - 2 sub-components:
    - Queue/Scheduler
    - Cache

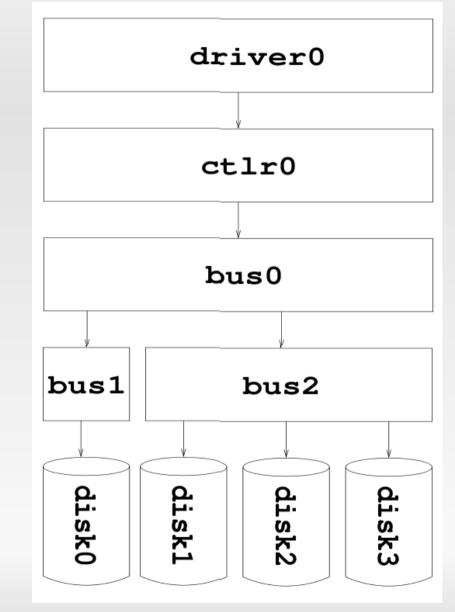

### Parameters

# system topology topology disksim iodriver driver0 [ disksim bus bus0 [ disksim ctlr ctlr0 [ disksim bus bus1 [ disksim disk disk0 [] ] # end of bus1 disksim bus bus2 [ disksim disk disk1 [] disksim disk disk2 [] disksim disk disk3 [] ] # end of bus2 ] # end of ctlr0 ] # end of bus0 ] # end of system topology

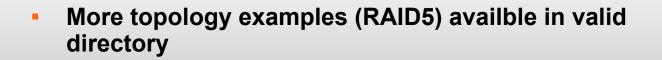

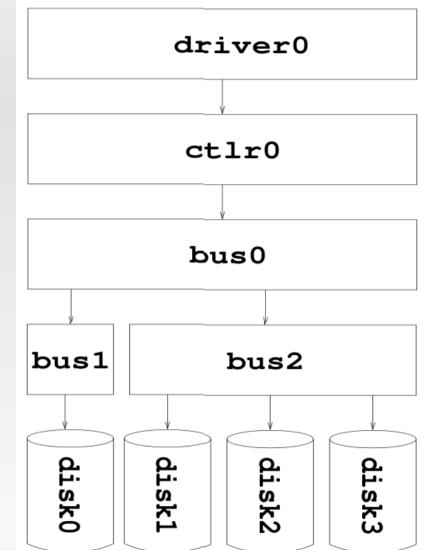

## Input Wrokloads

#### Traces

- W Hit 30953 54 17003.750000 12394.170572
  R Hit 1879119 12 10395.750000 9725.032928
  W Hit 288703 8 10858.750000 9405.356666
  - Synthetic Workloads
    - Highly configurable
    - Multiple generator
    - Each synthetic execute as a process

# **Simulation Results**

- Collection of Statistical Results
  - Logical Organization Statistics
    - #read/write
    - #seq. read/write
  - I/O Driver Statistics
    - Idle time
    - Response time
  - Disk/SSD Statistics
    - Idle time
    - Response time
    - IOPS

## **Simulation Results**

#### Bus Statistics

- Utilization time
- #arbitrations
- Controller Statistics
  - Report disk cache subcomponent statistics
  - #misses/hits
  - #destages

## Validation

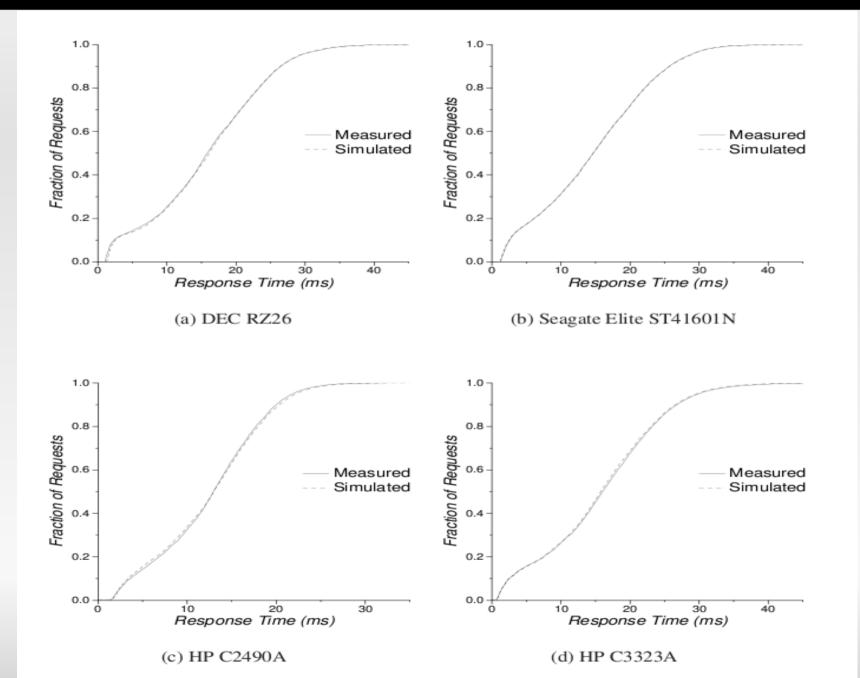